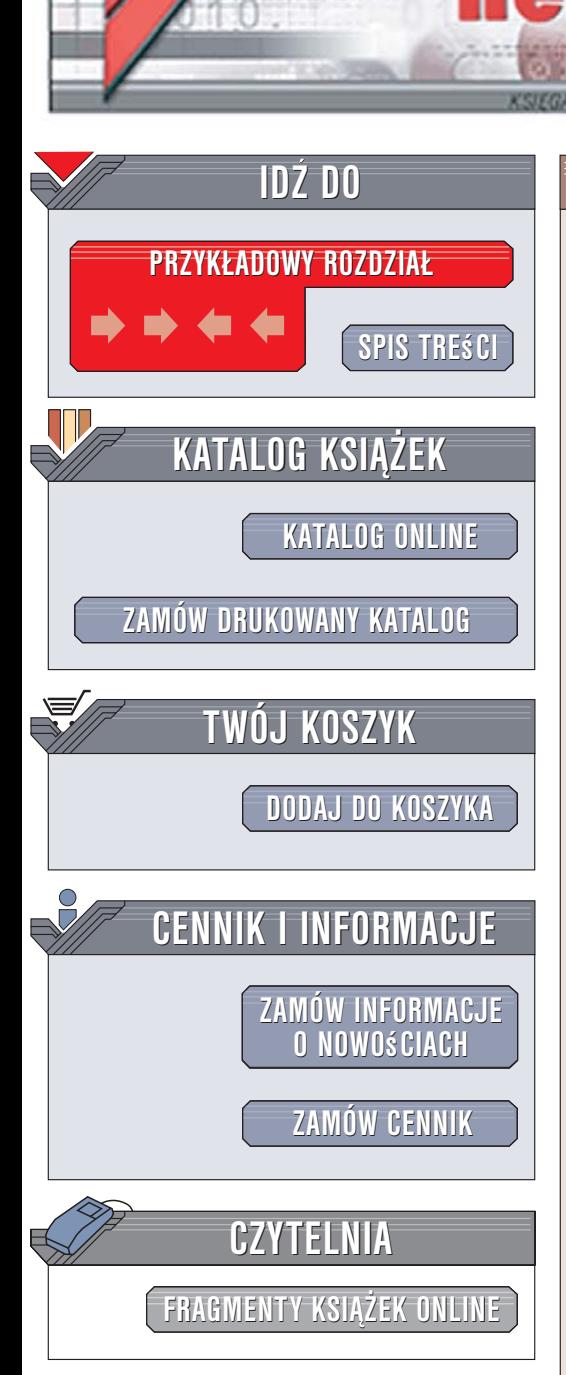

Wydawnictwo Helion ul. Kościuszki 1c 44-100 Gliwice tel. 032 230 98 63 e-mail: helion@helion.pl

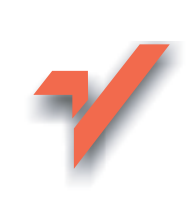

## Linux, Apache, MySQL i PHP. Zaawansowane programowanie

Autorzy: Jason Gerner, Morgan L. Owens, Elizabeth Naramore, Matt Warden, Jeremy Stolz Tłumaczenie: Wojciech Moch ISBN: 83-246-0489-8 Tytuł oryginału: Professional LAMP: Linux, Apache, MySQL and PHP Web Development Format: B5. stron: 432

lion.nl

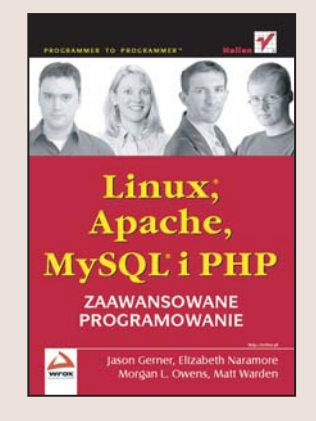

#### Zaprojektuj profesjonalne witryny WWW

- · Poznaj zasady programowania obiektowego w PHP5.
- · Wykorzystaj pełnie możliwości bazy MySQL.
- · Zabezpiecz witryny WWW przed atakami hakerów.

Połaczenie możliwości systemu operacyjnego Linux, serwera WWW Apache, bazy danych MySQL i języka PHP pozwala na tworzenie i utrzymywanie rozbudowanych aplikacji internetowych. Popularność tych narzędzi, często określanych za pomocą akronimu LAMP (Linux, Apache, MySQL, PHP), jest efektem ich elastyczności, wydajności i doskonałej interakcji pomiędzy elementami tego zestawu. Nie bez znaczenia jest także fakt, że dostępne są one bezpłatnie, na licencji open source, co zwalnia zarówno twórców aplikacji, jak i ich użytkowników z konieczności ponoszenia jakichkolwiek opłat licencyjnych.

Książka "Linux, Apache, MySQL i PHP. Zaawansowane programowanie" opisuje metody tworzenia wydajnych aplikacji WWW. Czytając ją, poznasz możliwości języka PHP5 w zakresie programowania obiektowego i nauczysz się formułować złożone zapytania SQL. Dowiesz sie, jak optymalnie skonfigurować serwer WWW Apache. zabezpieczać aplikacje WWW przed atakami i korzystać z modułów rozszerzających, takich jak PEAR i PECL. Znajdziesz tu również informacje o systemach zarządzania treścia, technologii AJAX i mechanizmach buforowania dostepnych dla PHP.

- · Obsługa wyjatków w PHP
- Programowanie obiektowe
- Złożone zapytania SQL
- Konfiguracia PHP5
- · Uwierzytelnianie użytkowników witryn WWW
- Korzystanie z pakietu PEAR
- · Optymalizacja wydajności aplikacji
- · Generowanie z poziomu PHP plików PDF, SWF i grafiki

- · Tworzenie interfejsów użytkownika za pomoca AJAX
- · Zarzadzanie treścia serwisów WWW

Wykorzystuj w pracy nowoczesne narzędzia

## **Spis treści**

<span id="page-1-0"></span>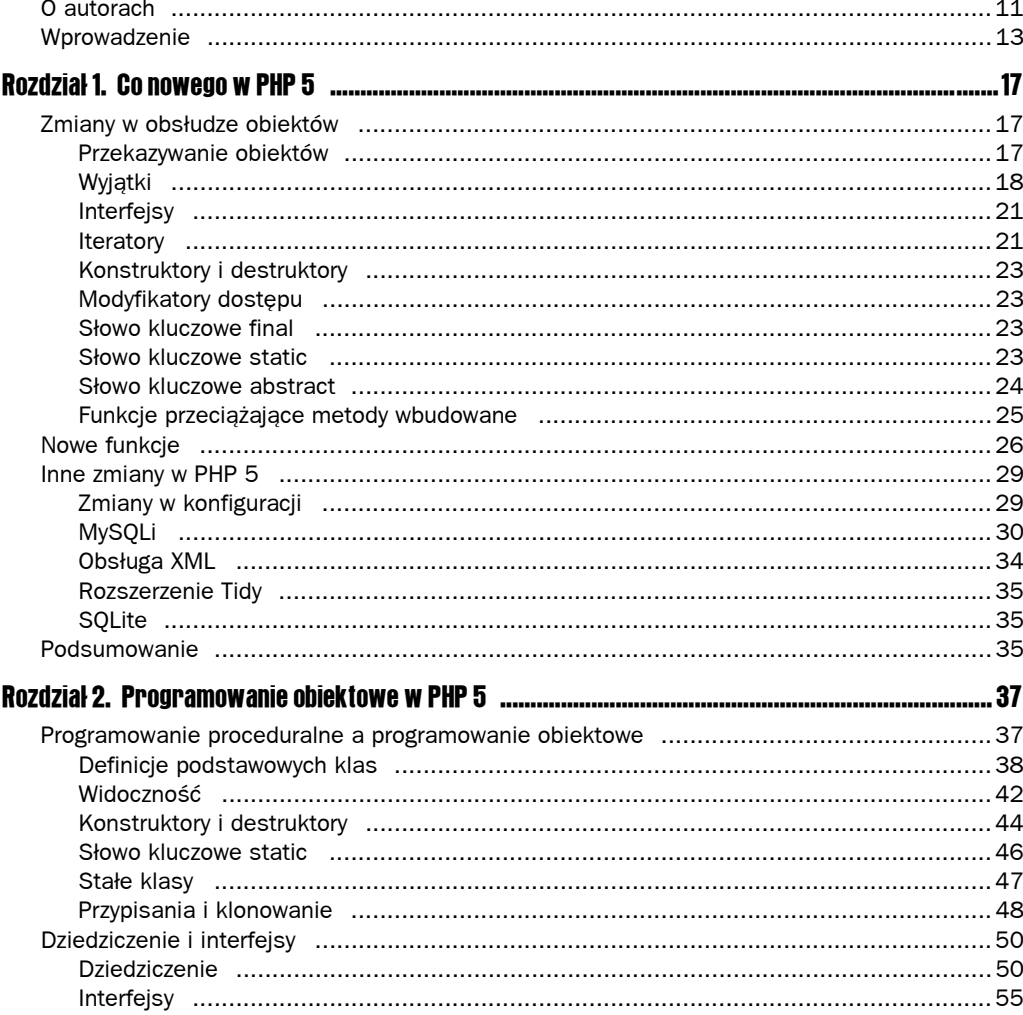

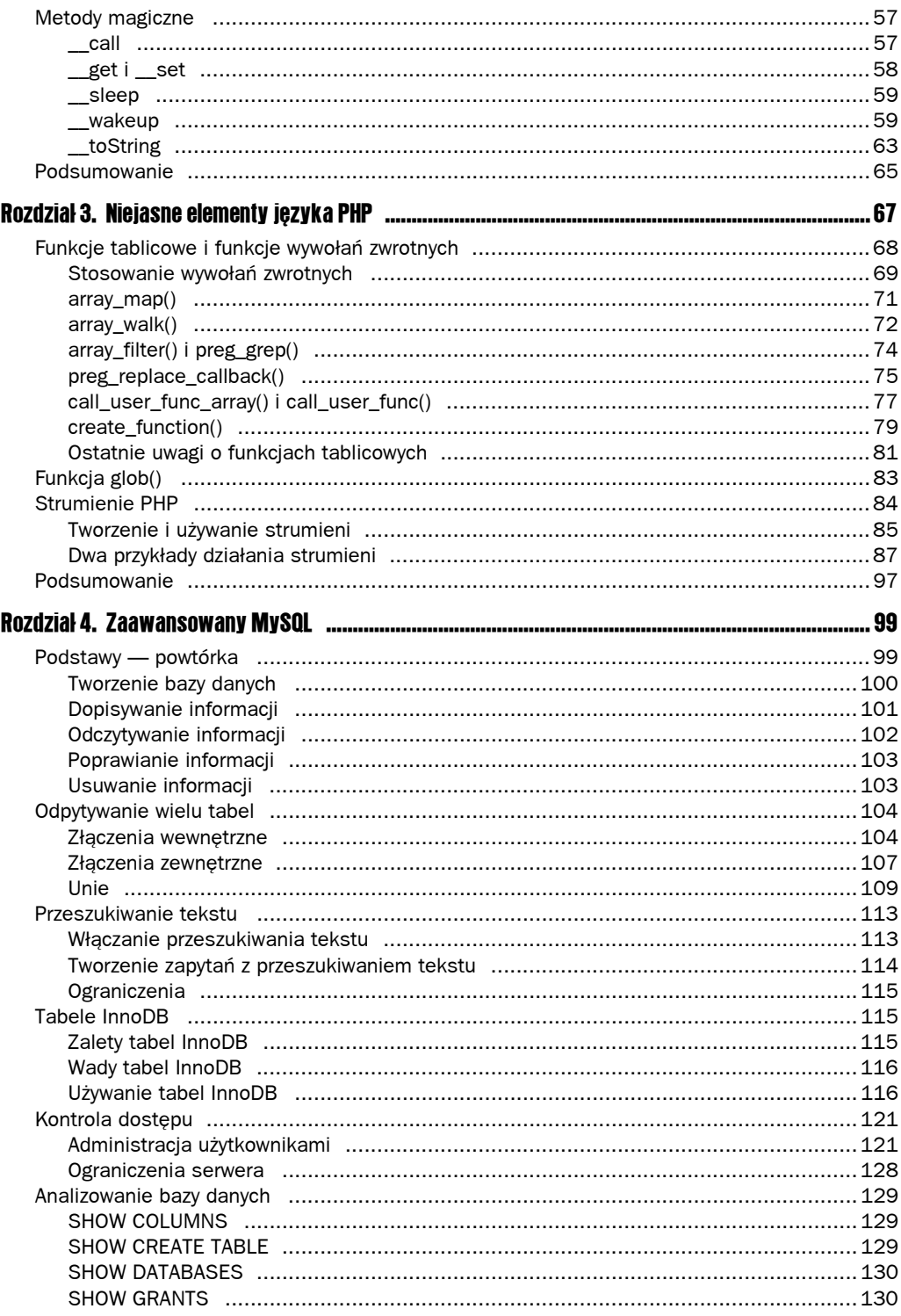

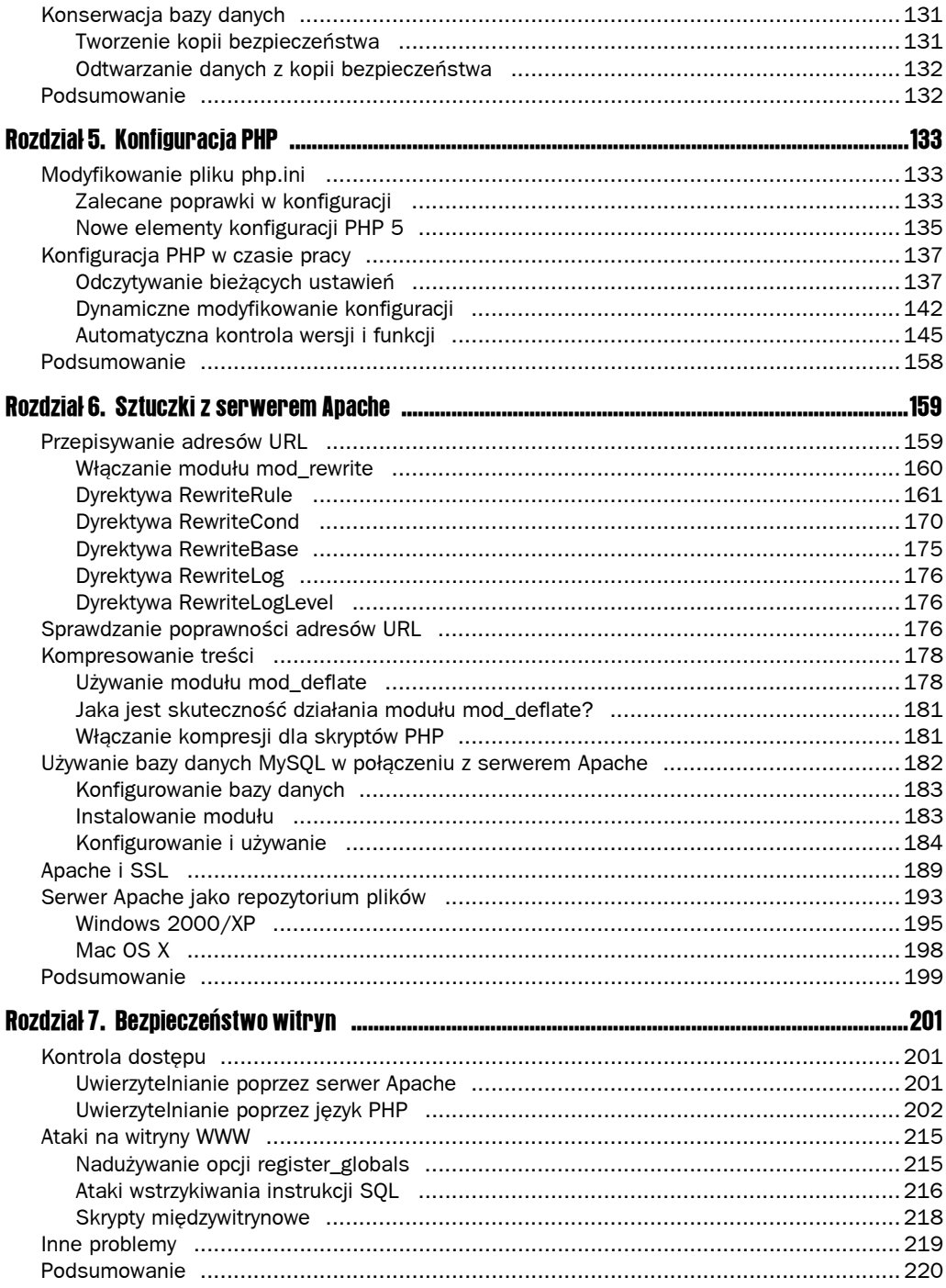

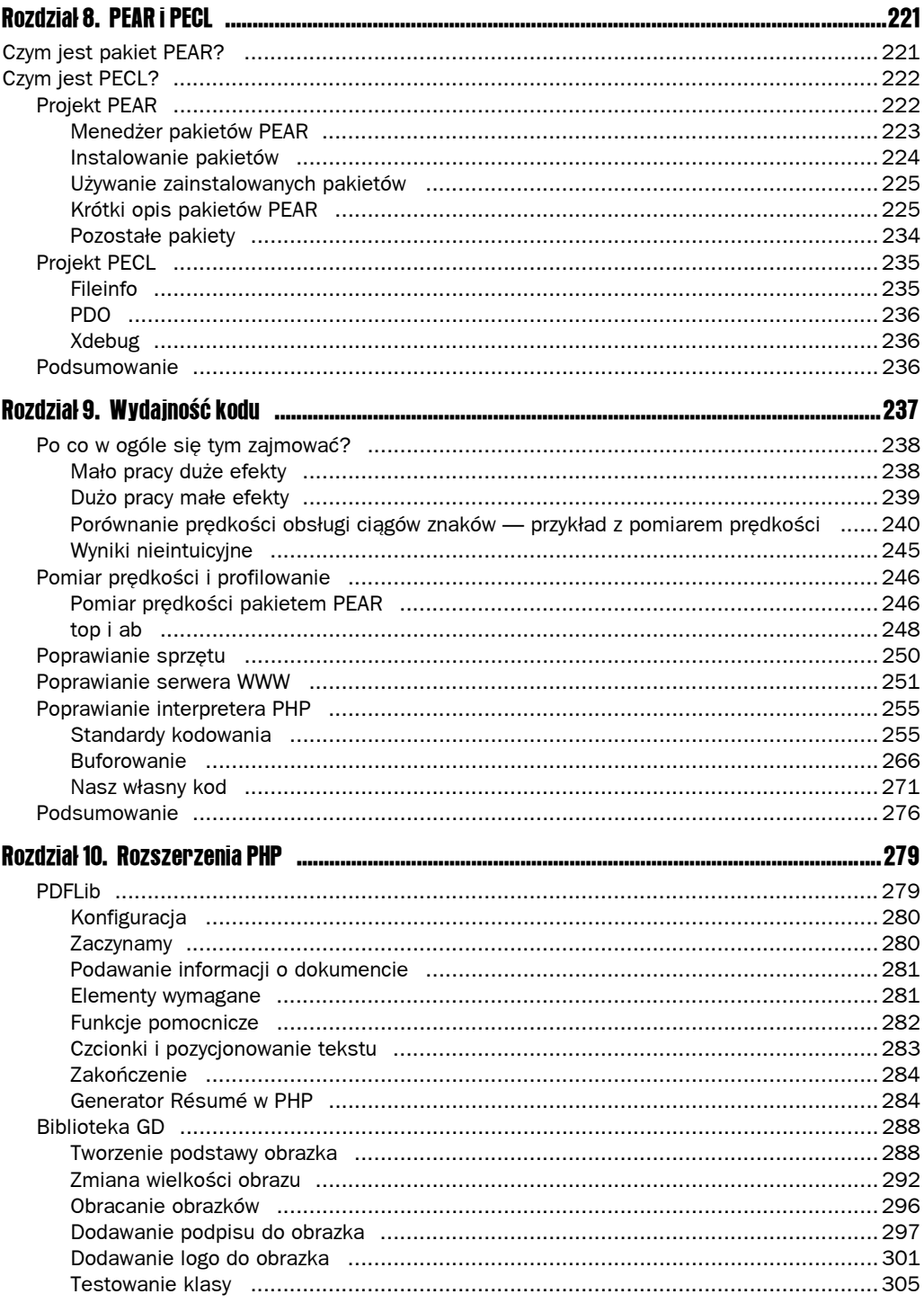

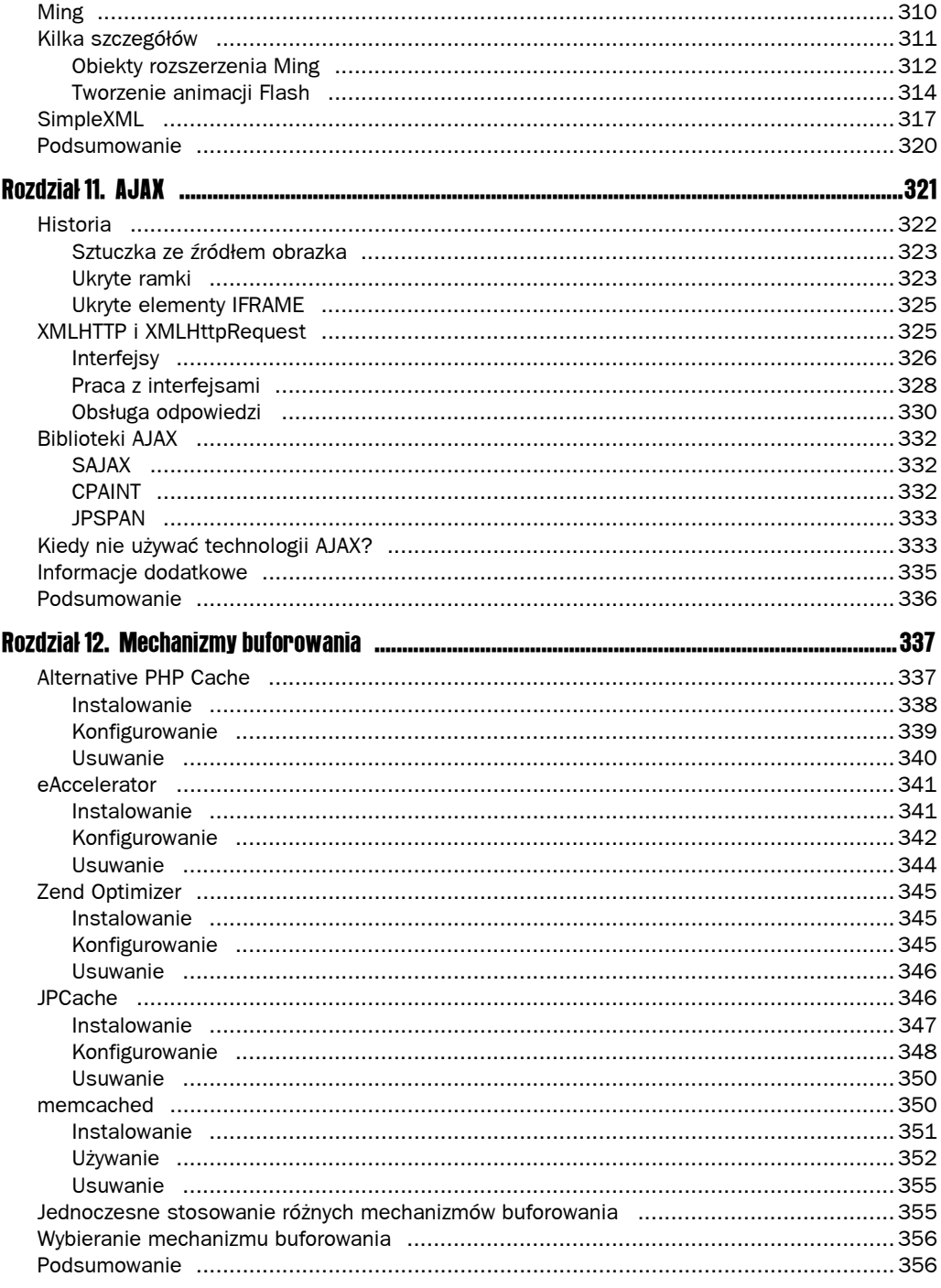

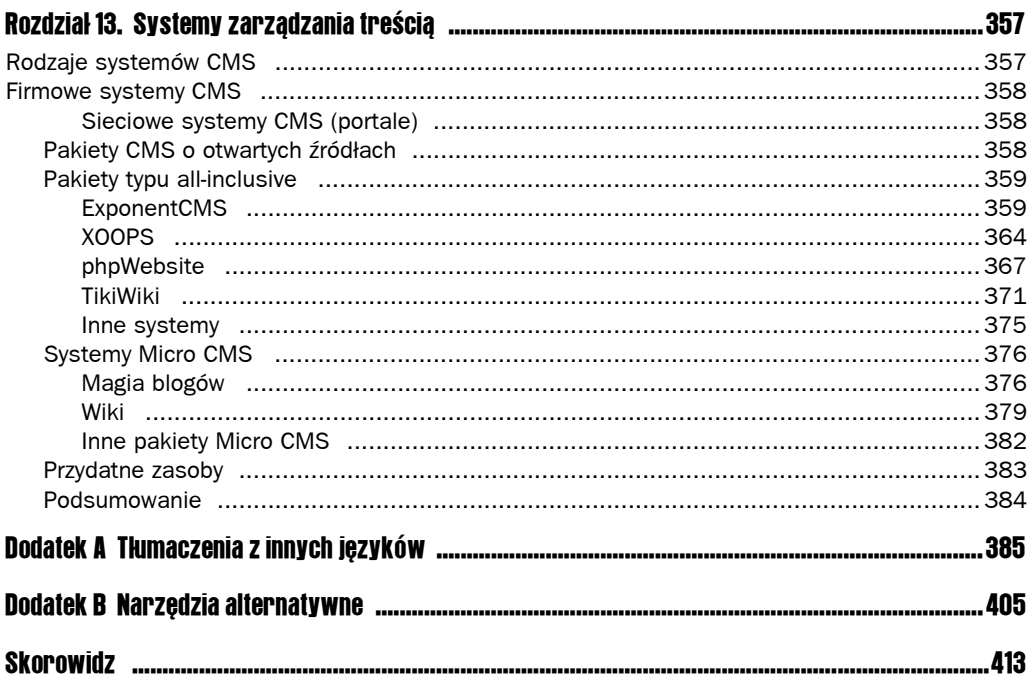

# <span id="page-7-0"></span>1 Co nowego w PHP 5

O co chodzi z tym nowym PHP 5? Każdy doświadczony programista korzystający z języka PHP 4 najprawdopodobniej zna się na programowaniu obiektowym i zna też sposoby tworzenia takiego oprogramowania w PHP 4. Jeżeli ktoś nie korzystał jeszcze z języka PHP, ale zna inne języki programowania, to zapewne stwierdzi, że implementacja mechanizmów obiektowych zastosowana w PHP 5 nie jest mu obca. Na szczęście w języku PHP 5 obsługa obiektów została bardzo uproszczona. Wygoda ta okupiona została jednak różnymi zmianami i poprawkami, które pociągnęły za sobą zwiększenie ilości opcji w pliku konfiguracyjnym *php.ini.* Oczywiście oprócz "poprawionej wygody obsługi obiektów" w PHP 5 znajdziemy też wiele nowych funkcji związanych z obsługą tablic oraz funkcji przeznaczonych do innych zdań. W niniejszym rozdziale przyjrzymy się wszystkim tym zmianom.

## Zmiany w obsłudze obiektów

Wszystkie opisywane tu zmiany dotyczą modelu obiektów oraz powiązanych z nim funkcji i zagadnień. Większość zmian omawiana jest w szczegółach w rozdziale 2., a tutaj prezentujemy tylko ich skrócony zarys.

#### Przekazywanie obiektów

Jedną z najważniejszych modyfikacji modelu obiektowego w języku PHP 5 jest sposób przekazywania parametrów do funkcji. W języku PHP 4 zmienne były domyślnie przekazywane przez wartość, a nie przez referencję, chyba że sami zapisaliśmy odpowiedni tryb przekazywania za pomocą specjalnej składni &\$nazwa zmiennej. W języku PHP 5 zmienne są domyślnie przekazywane przez referencję.

#### Wyjątki

W skrócie, wyjątki są procedurami wykonywanymi w momencie wystąpienia jakiegoś błędu. Dzięki temu program nie zatrzyma się po natknięciu się na nieoczekiwany błąd, ale wykonany zostanie dopisany przez nas kod, w którym możemy zapisać, co program ma zrobić w przypadku wystąpienia wspomnianego błędu. Zapewne wszyscy znają funkcję set\_error\_ handler() dostępną w języku PHP 4. Jeżeli ktoś jej nie zna, to wyjaśniamy, że funkcja ta pozwala na zdefiniowanie funkcji użytkownika odpowiedzialnej za obsługę błędów. Niestety, implementacja tej funkcji miała wiele ograniczeń. Na przykład nie pozwalała na obsługę błędów typu E\_ERROR, E\_PARSE, E\_CORE\_ERROR, E\_CORE\_WARNING, E\_COMPILE\_ERROR, E\_COMPILE\_ WARNING i większości błędów E\_STRICT. Poza tym, jeżeli w skrypcie błąd pojawił się przed wywołaniem funkcji set error handler(), to funkcja obsługi błędu nigdy nie została wywołana. W PHP 5 otrzymujemy całkowicie nowy mechanizm obsługi błędów.

#### Try/Catch/Throw

Każdy kto miał już wcześniej kontakty z językami programowania takimi jak C++ lub Java, z całą pewnością zetknął się też ze słowami kluczowymi try, catch i throw. W momencie wystąpienia jakiegoś błędu *wywoływany* (ang. throw) jest wyjątek. Kod, który może powodować takie błędy, umieszczany jest wewnątrz bloku try/catch. W takim bloku następuje próba (ang. try) wykonania tego kodu, a jeżeli wywołany zostanie wyjątek, to jest on przechwytywany (ang. catch) i wykonywany jest kod umieszczony w sekcji catch. Składnia instrukcji try/catch/throw wygląda następująco:

```
<?php
try
{
   $error_message = 'Witam, nazywam się błąd';
  throw new Exception($error message);
}
catch (Exception $e)
{
   echo 'Przechwycono wyjątek: ', $e->gerMessage(), "\n";
}
?>
```
#### Wbudowana klasa Exception

Wykorzystana w powyższym przykładzie klasa Exception również jest nowym elementem wprowadzonym w PHP 5 i jest klasą wbudowaną w język. W języku PHP 5 możemy teraz odczytywać różne informacje o przechwyconych wyjątkach i odpowiednio wykorzystywać je do podjęcia właściwych działań. Wbudowana klasa Exception, która zajmuje się przechowywaniem i przetwarzaniem tych danych, wygląda następująco:

```
<?php
class Exception
{
  protected $message = 'Komunikat wyjątku';
   protected $code = 0;
  protected $file;
  protected $line;
  function construct($message = null, $code = 0);
   final function getMessage();
   final function getCode();
   final function getFile();
   final function getLine();
  final function getTrace();
  final function getTraceAsString();
 function toString()
}
?>
```
Przyjrzyjmy się teraz dokładniej elementom klasy Exception:

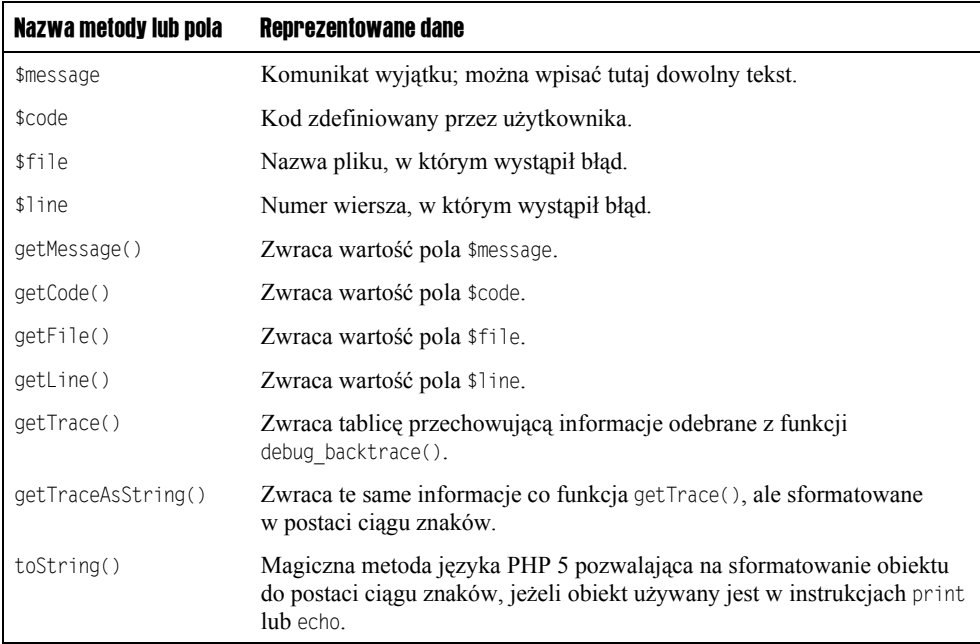

W poprzednim przykładzie wykorzystującym konstrukcję try/catch/throw użyliśmy metody getMessage() z wbudowanej klasy Exception i z jej pomocą wypisaliśmy tekst komunikatu.

#### Rozbudowywanie wbudowanej klasy Exception

Wbudowana klasa wyjątku jest najogólniejszą klasą tego typu i w związku z tym doskonale sprawdza się w wielu sytuacjach. Czasami jednak możemy chcieć nieco większej szczegółowości obsługi wyjątków. Na przykład, gdy w czasie wysyłania e-maila zapomnimy wypełnić pola adresu odbiorcy, to nie pojawi się żaden błąd PHP. W takiej sytuacji jedyną metodą stwierdzenia, że e-mail nie został wysłany, jest przejrzenie dzienników serwera *sendmail*. Jest to jednak bardzo istotna informacja, a zatem dobrze byłoby rozbudować domyślną klasę wyjątku, wykorzystując przy tym słowo kluczowe extends, na przykład tak:

```
<?php
class emailException extends Exception
{
  function construct($message)
 {
   echo "W czasie wysyłania e-maila wystąpił błąd: <br \>";
    echo $message;
 }
}
function sendEmail($to, $subject, $message)
{
  if (\text{fto} == \text{NULL}) {
      throw new emailException ("Brak adresu odbiorcy");
 }
  mail($to, $subject, $message);
}
try
{
   sendEmail("", "Test wyjątku",
             "Sprawdzamy działanie mechanizmu obsługi wyjątków w PHP 5");
}
catch (emailException $e)
{
 echo " w pliku <strong>" . $e->getFile() . "</strong>";
   echo " w wierszu <strong>" . $e->getLine() . "</strong>";
}
?>
```
W efekcie na stronie zobaczymy następujące komunikaty:

W czasie wysyłania e-maila wystąpił błąd: Brak adresu odbiorcy w pliku /katalog/email\_exception.php w wierszu 11.

Z wbudowanej klasy wyjątku mieliśmy możliwość odczytania informacji o nazwie pliku i wierszu, a jednocześnie mogliśmy przygotować znacznie dokładniejszy komunikat o błędzie, ułatwiający debugowanie programu.

#### Funkcja set\_exception\_handler()

Domyślnie każdy nieprzechwycony wyjątek powoduje błąd krytyczny, który zatrzymuje działanie skryptu. Język PHP 5 daje nam szansę obsłużenia każdego nieprzechwyconego wyjątku za pomocą funkcji set exception handler(). Do funkcji tej przekazywane są nazwa klasy, komunikat błędu i ślad wykonania (ang. backtrace), ale można w niej odczytywać również informacje zapisane we wbudowanej klasie wyjątku. Funkcji set exception handler() używać należy następująco:

```
<?php
function lastResort ($e)
{
   echo "Nieprzechwycony wyjątek pochodzi z klasy " . get_class($e);
  echo " z pliku " . $e->getFile() . " z wiersza " . $e->getLine();
}
set_exception_handler("lastResort");
throw new Exception;
?>
```
W efekcie zobaczymy następujący komunikat:

Nieprzechwycony wyjątek pochodzi z klasy Exception z pliku: /katalog/set exception handler.php z wiersza 9

Proszę zauważyć, że podając funkcji set exception handler() nazwę funkcji przekazywaną w parametrze, trzeba umieścić ją w cudzysłowach. Jeżeli o tym zapomnimy, to otrzymamy komunikat, że próbujemy zastosować niezdefiniowaną jeszcze stałą.

#### **Interfeisy**

Dodane w PHP 5 interfejsy pozwalają na powiązanie klasy z więcej niż tylko jednym zestawem metod. Interfejsy składają się z pustych funkcji (ich definicje dodane zostaną w implementacji klasy) oraz stałych, jakich chcemy używać w implementacji klasy. Każda klasa implementująca dany interfejs musi tworzyć implementacje wszystkich jego metod. Dzięki temu użytkownicy naszego kodu będą zawsze wiedzieli, jakich metod mogą użyć.

Interfejsy są opisywane dokładniej w rozdziale 2.

#### **Iteratory**

Dzięki standardowej bibliotece publicznej (SPL — Standard Public Library) uzyskujemy dostęp do całego zestawu klas i interfejsów pozwalających na manipulowanie i używanie różnych iteratorów. W następnym podpunkcie omawiać będziemy podstawową klasę Iterator. Wiele funkcji iteratorów jest bardzo podobnych do funkcji tablicowych.

#### Interfejs głównego iteratora

Klasa Iterator jest wbudowanym interfejsem pozwalającym na iterowanie po wszystkim tym, co pozwala na iterowanie za pomocą instrukcji foreach, na przykład po plikach z danego katalogu, wynikach zapytania lub tablicy danych. Klasa ta udostępnia kilka bardzo ważnych funkcji:

- $\blacksquare$  Iterator:: current() zwraca bieżący element.
- $\blacksquare$  Iterator::key() zwraca klucz bieżącego elementu.
- **I** Iterator::next() przenosi wskaźnik na następny element.
- $\blacksquare$  Iterator::valid() sprawdza, czy po wywołaniu metody next() lub rewind() wskaźnik wskazuje jakikolwiek element.

Przedstawione funkcje wstępnie definiują zachowania iteratora, przez co wspomagają używanie takich iteratorów w naszym kodzie. Jednak najważniejszą cechą interfejsu Iterator jest to, że jest on podstawowym elementem wszystkich klas iteratorów.

#### Inne klasy iteratorów

W kolejnych punktach przedstawiać będziemy najważniejsze klasy wywiedzione z klasy Iterator. Dokładniejsze opisy tych klas, a także ich bardziej rozbudowaną listę, znaleźć można na stronach dokumentacji biblioteki SPL: *http://www.php.net/~helly/php/ext/spl/main.html*.

#### **DirectoryIterator**

Jak sugeruje nazwa, klasa DirectoryIterator jest klasą implementującą interfejs Iterator i pozwalającą na iterowanie po plikach znajdujących się w danym katalogu. Klasa ta ukrywa zestaw przydatnych funkcji pozwalających na odczytanie różnych informacji o plikach, takich jak czas i data ich modyfikacji, rozmiar, typ, nazwa właściciela, pełna ścieżka do pliku, oraz o innych uprawnieniach związanych z plikiem (nie jest to oczywiście pełna lista).

#### RecursiveIterator

Klasa RecursiveIterator pozwala na iterację rekursywną, czyli automatyczne wywoływanie tej samej funkcji do momentu, aż zostanie spełniony pewien warunek. Funkcje oferowane przez tę klasę umożliwiają sprawdzenie, czy istnieją już iteratory potomne i określenie ich typów.

#### **ArrayIterator**

Za pomocą wbudowanej klasy ArrayIterator możemy modyfikować wartości i klucze tablicy w czasie iterowania po elementach obiektu. Funkcje takie jak append(), copy() lub seek() pozwalają programiście na rozszerzenie typowego zestawu funkcji tablicowych.

Iteratory są cały czas poprawiane i rozbudowywane, dlatego w języku PHP 5.1 można spodziewać się wprowadzenia w nich wielu zmian.

#### Konstruktory i destruktory

W PHP 4 można było wywołać pewną metodę klasy przy tworzeniu obiektu — wystarczyło nadać metodzie nazwę identyczną z nazwą klasy. W PHP 5 tę samą funkcję spełnia "magiczna metoda" o nazwie construct(). Jeżeli zostanie ona dodana do klasy, to będzie automatycznie wywoływana na rzecz każdego nowo tworzonego obiektu.

Podobnie, obiekt jest niszczony przez wywołanie metody destruct() dołączonej do definicji klasy. Metoda ta wywoływana jest też automatycznie w sytuacji, gdy nie będzie już żadnej referencji wskazującej na dany obiekt albo w momencie zakończenia pracy przez skrypt PHP.

W rozdziale 2. podamy więcej szczegółowych informacji na temat konstruktorów i destruktorów.

#### Modyfikatory dostępu

Teraz możemy kontrolować poziom widoczności poszczególnych elementów składowych klasy. Pozwalają na to trzy słowa kluczowe wprowadzone do PHP 5: public, private i protected. Za ich pomocą możemy oznaczać, że metody i pola klasy będą publiczne, prywatne lub chronione.

Poniżej przedstawiamy skrócony opis tych trzech słów kluczowych (więcej szczegółów na ich temat podamy w rozdziale 2.):

- $\Box$  public tak oznaczone metody i pola dostępne są w całym skrypcie. Można z nich korzystać wewnątrz obiektu, ale i poza nim.
- $\blacksquare$  protected metody i pola oznaczone jako chronione dostępne są tylko wewnątrz obiektów danej klasy lub klas z niej wywiedzionych.
- $\blacksquare$  private metody i pola prywatne dostępne są wyłącznie w obiektach danej klasy, co oznacza, że nie można z nich korzystać w obiektach klas wywiedzionych.

#### Słowo kluczowe final

Słowo kluczowe final może być dodawane do całej klasy albo do metod tej klasy. Jeżeli zostanie dodane do klasy, to zablokuje możliwość dalszej rozbudowy tej klasy przez dziedziczenie. Jeżeli jednak zostanie dodane do metody klasy, to uniemożliwi klasom wywiedzionym pokrywanie tej metody. W ten sposób metoda jest zabezpieczana przed ewentualnymi zmianami wprowadzanymi przez innych programistów.

#### Słowo kluczowe static

Zadeklarowanie pola lub metody klasy z wykorzystaniem słowa kluczowego static powoduje połączenie tego pola lub metody z klasą i uniezależnienie od jakiegokolwiek obiektu lub egzemplarza klasy. Do statycznych pól i metod klasy można odwoływać się w całym skrypcie.

Wykorzystanie słowa kluczowego static wymusza zachowanie kilku ważnych konwencji. Po pierwsze, dostępu do zmiennych klasy z wnętrza klasy nie uzyskujemy już za pomocą składni \$this->nazwaPola, ale używamy składni self::\$nazwaPola. Po drugie, chcąc uzyskać dostęp do statycznego pola z poza klasy, należy użyć składni nazwaKlasy::\$nazwaPola. Podobnie, dostęp do metody statycznej z wnętrza klasy uzyskamy za pomocą składni self: :nazwaMetody(), a poza klasą należy używać składni nazwaKlasy::nazwaMetody().

Więcej informacji na temat funkcjonowania słowa kluczowego static podamy w rozdziale 2.

#### Słowo kluczowe abstract

Słowo kluczowe abstract stosowane jest do definiowania klas wysokiego poziomu, które muszą zostać odziedziczone przez specjalizowane klasy niższego poziomu. Abstrakcyjnych klas i metod można użyć na przykład w ten sposób:

```
<?php
abstract class getToday {
   public $today = getdate();
   abstract function showCalendar();
}
class monthlyCalendar extends getToday {
  function showCalendar() {
     // wyświetla kalendarz bieżącego miesiąca
 }
class dailyCalendar extends getToday {
   function showCalendar() {
     // wyświetla kalendarz z dzisiejszym dniem
 }
class yearlyCalendar extends getToday {
   function showCalendar() {
     // wyświetla kalendarz bieżącego roku
 }
}
?>
```
Tak zdefiniowana klasa abstrakcyjna oznacza tylko, że "tworzymy kalendarz, ale jego dokładny typ zostanie określony w klasach wywiedzionych". Jak widać, metoda showCalendar() została celowo oznaczona jako abstrakcyjna, aby wymusić w klasach wywiedzionych zdefiniowanie tej metody i uzupełnienie jej kodem wyświetlającym określony typ kalendarza. Klasa getToday jest niekompletna i jako taka jest doskonałym kandydatem na klasę abstrakcyjną. Metody abstrakcyjne są bardzo podobne do metod interfejsów. One również nie mają żadnego kodu (są puste) i wymagają implementowania w klasach wywiedzionych.

W czasie używania klas abstrakcyjnych nie można też zapominać o następujących regułach:

- $\blacksquare$  Jeżeli w klasie znajduje się metoda abstrakcyjna, to i cała klasa musi zostać zadeklarowana jako abstrakcyjna.
- $\blacksquare$  Nie wolno tworzyć egzemplarzy klas abstrakcyjnych.
- $\blacksquare$  Klasa może zostać oznaczona jako abstrakcyjna nawet wtedy, gdy nie ma w niej ani jednej metody abstrakcyjnej.
- $\blacksquare$  Klasy wywiedzione implementujące metody abstrakcyjne muszą mieć tę samą (lub mniejszą) widoczność co ich klasy bazowe.

Na temat abstrakcji klas i metod będziemy mówić więcej w rozdziale 2.

#### Funkcje przeciążające metody wbudowane

W PHP 4 w celu wymuszenia kontroli przeciążenia trzeba było wywołać funkcję overload(). Język PHP 5 domyślnie pozwala na przeciążanie referencji dowolnej metody lub pola, jeżeli nie odpowiadają one naszym wymaganiom. W ten sposób otrzymujemy bezpośrednią kontrolę nad wykonywanymi operacjami. W czasie przeciążania wykorzystywane są nowe  $magic$ zne metody  $get(),$   $set()$  i  $call().$ 

```
<?php
class overLoad {
  function get($property) {
     // Sprawdzamy, czy właściwość istnieje w klasie, a jeżeli nie,
     // to wykonujemy adekwatne operacje, na przykład wyświetlamy
     // komunikat o błędzie. Jeżeli jednak właściwość istnieje,
     // to zwracamy jej wartość.
   }
   function __set($property, $value) {
     // Sprawdzamy, czy właściwość istnieje w klasie, a jeżeli nie,
     // to wykonujemy adekwatne operacje, na przykład wyświetlamy
     // komunikat o błędzie. Jeżeli jednak właściwość istnieje,
     // to przypisujemy jej nową wartość.
   }
  function call($method, $array of arguments) {
     // Sprawdzamy, czy metoda istnieje w klasie, a jeżeli nie,
     // to wykonujemy adekwatne operacje, na przykład przekazujemy
     // wywołanie do innej klasy oferującej tę metodę
     // albo wypisujemy komunikat o błędzie. Jeżeli jednak metoda
     // istnieje, to jest wywoływana.
 }
}
?>
```
W rozdziale 2. będziemy dokładniej opisywali mechanizm przeciążania.

## Nowe funkcje

Oto wyczerpująca lista wszystkich nowych funkcji wprowadzonych do języka PHP 5, z wyjątkiem tych, które wymagają zastosowania określonych rozszerzeń:

- $\blacksquare$  array combine() łączy dwie tablice w jedną, przy czym z jednej z tablic pobierane są wartości, a z drugiej klucze.
- $\blacksquare$  array diff uassoc() określa różnice między dwoma lub więcej tablicami, wykonując przy tym dodatkowe porównywanie kluczy wykonywane przez funkcję zewnętrzną.
- $\blacksquare$  array udiff() określa różnice między dwoma lub więcej tablicami, przy czym porównywanie wartości wykonywane jest przez funkcję zewnętrzną.
- $\blacksquare$  array udiff assoc() określa różnice między dwoma lub więcej tablicami z dodatkową kontrolą kluczy, przy czym porównywanie wartości wykonywane jest przez funkcję zewnętrzną.
- $\blacksquare$  array udiff uassoc() określa różnice między dwoma lub więcej tablicami z dodatkową kontrolą kluczy, przy czym porównywanie wartości i kluczy wykonywane jest przez funkcje zewnętrzne.
- $\blacksquare$  array\_uintersect() określa część wspólną dwóch lub więcej tablic, wykorzystując do porównywania danych funkcję zewnętrzną.
- $\blacksquare$  array uintersect assoc() określa część wspólną dwóch lub więcej tablic z dodatkową kontrolą kluczy, wykorzystując do porównywania danych funkcję zewnętrzną.
- $\blacksquare$  array uintersect uassoc() określa część wspólną dwóch lub więcej tablic z dodatkową kontrolą kluczy wykonywaną przez zewnętrzną funkcję, wykorzystując do porównywania danych funkcję zewnętrzną.
- $\blacksquare$  array walk recursive() dla każdego elementu tablicy rekursywnie wywołuje podaną funkcję.
- convert uudecode() dekoduje ciąg znaków w formacie uudecode.
- $\blacksquare$  convert uuencode() koduje ciąg znaków do formatu uuencode.
- $\blacksquare$  curl\_copy\_handle() kopiuje uchwyt cURL wraz z jego wszystkimi parametrami.
- $\blacksquare$  date sunrise() na podstawie długości i szerokości geograficznej oraz przesunięcia czasowego zwraca czas wschodu słońca.
- date\_sunset() na podstawie długości i szerokości geograficznej oraz przesunięcia czasowego zwraca czas zachodu słońca.
- $\blacksquare$  dba key split() dzieli klucz z reprezentacji ciągu znaków na reprezentację tablicową.
- $\blacksquare$  dbase get header info() zwraca informacje o strukturze kolumny w bazie danych dBase.
- $\blacksquare$  dbx fetch row() pobiera wiersze z wyniku zapytania, ale jeżeli w zapytaniu nie ma parametru DBX\_RESULT\_UNBUFFERED, to funkcja musi poczekać.
- fbsql\_set\_password() zmienia hasło podanego użytkownika.
- $\blacksquare$  file put contents() równoważna jest z otwarciem pliku, zapisaniem danych i zamknięciem pliku.
- ftp\_alloc() wysyła do serwera FTP polecenie ALLO, które przygotowuje miejsce na przesyłany plik.
- $\blacksquare$  get declared interfaces() zwraca dowolny interfejs zadeklarowany w skrypcie.
- $\blacksquare$  get headers() zwraca nagłówki przesyłane przez serwer w odpowiedzi na zapytanie HTTP.
- $\blacksquare$  headers list() zwraca listę wysłanych (lub gotowych do wysłania) nagłówków odpowiedzi.
- $\blacksquare$  http build query() na podstawie tablicy tworzy zapytania sformatowane zgodnie z wymogami adresów URL.
- $\blacksquare$  ibase affected rows() zwraca liczbę wierszy, na jakie miało wpływ ostatnie zapytanie (Interbase).
- $\blacksquare$  ibase backup() inicjuje w menedżerze usług zadanie wykonywania kopii bezpieczeństwa i kończy pracę (Interbase).
- ibase\_commit\_ret() zatwierdza transakcję i wraca bez jej zamykania (Interbase).
- $\blacksquare$  ibase db info() zwraca informacje o bazie danych (Interbase).
- $\blacksquare$  ibase drop db() usuwa bazę danych (Interbase).
- $\blacksquare$  ibase\_errcode() zwraca kod błędu (Interbase).
- ibase free event handler() zwalnia zarejestrowaną procedurę obsługi błędów (Interbase).
- $\blacksquare$  ibase gen id() inkrementuje generator i zwraca wartość po inkrementacji (Interbase).
- $\blacksquare$  ibase maintain db() wykonuje na serwerze bazodanowym polecenie konserwacji (ang. maintenance) (Interbase).
- $\blacksquare$  ibase name result() nadaje nazwę zbiorowi wyników (Interbase).
- $\blacksquare$  ibase num params() zwraca liczbę parametrów podanego zapytania (Interbase).
- $\blacksquare$  ibase\_param\_info() zwraca informacje o parametrach podanego zapytania (Interbase).
- **D** ibase restore() inicjuje w menedżerze usług zadanie odtwarzania danych z kopii bezpieczeństwa i kończy pracę (Interbase).
- **D** ibase rollback ret() cofa operację transakcji bez jej zamykania (Interbase).
- $\blacksquare$  ibase server info() zwraca informacje na temat bazy danych (Interbase).
- $\blacksquare$  ibase service attach() tworzy połączenie z menedżerem usług (Interbase).
- **D** ibase service  $detach()$  zamyka połączenie z menedżerem usług (Interbase).
- ibase set event handler() rejestruje funkcję użytkownika, która będzie wywoływana w związku z określonym zdarzeniem (Interbase).
- $\blacksquare$  ibase wait event() czeka na przesłanie z bazy danych informacji o wystąpieniu zdarzenia (Interbase).
- iconv\_mime\_decode() dekoduje pole nagłówka MIME.
- $\blacksquare$  iconv mime decode headers() dekoduje jednocześnie kilka pól nagłówków MIME.
- $\blacksquare$  iconv mime encode() tworzy pole nagłówka MIME.
- $\blacksquare$  iconv strlen() zwraca liczbę znaków z ciągu znaków.
- $\blacksquare$  iconv strpos() zwraca pozycję pierwszego wystąpienia podanego znaku w zadanym ciągu znaków.
- iconv\_strrpos() zwraca pozycję ostatniego wystąpienia podanego znaku w zadanym zakresie ciągu znaków.
- $\blacksquare$  iconv substr() zwraca wycinek ciągu znaków.
- $\blacksquare$  idate() zapisuje lokalny czas i datę w postaci liczby całkowitej.
- $\blacksquare$  imagefilter() dodaje do obrazu określony filtr.
- $\blacksquare$  image\_type\_to\_extension() zwraca rozszerzenia pliku z obrazem.
- $\blacksquare$  imap getacl() zwraca wartość ACL zadanej skrzynki pocztowej.
- $\blacksquare$  ldap sasl\_bind() łączy zasób do katalogu LDAP, wykorzystując przy tym SASL.
- $\blacksquare$  mb list encodings() zwraca tablicę z obsługiwanymi rodzajami kodowania.
- pcntl getpriority() zwraca priorytet danego numeru PID.
- pcntl wait() wstrzymuje pracę bieżącego procesu do czasu zakończenia pracy procesu potomnego i zwraca identyfikator tego procesu.
- $\Box$  pg version() zwraca zapisane w tablicy nazwę klienta, protokół i numer wersji serwera.
- php strip whitespace() usuwa z kodu źródłowego wszystkie komentarze, białe znaki i znaki nowego wiersza i zwraca wynik tych operacji.
- **proc**nice() zmienia priorytet bieżącego procesu, dodając do niego określoną liczbę.
- pspell config data dir() ustala umiejscowienie plików z danymi językowymi.
- **p** pspell config dict dir() ustala umiejscowienie plików z główną listą słów.
- setrawcookie() równoważna z funkcją setcookie(), ale dane ciasteczka nie są kodowane do formatu URL.
- $\blacksquare$  snmp read  $m\ddot{}$  nide  $\ddot{}$  odczytuje i parsuje plik MIB i wstawia go do aktywnego drzewa MIB.
- $\blacksquare$  sqlite fetch column types() podaje typy kolumn określonej tabeli.
- $\blacksquare$  str split() dzieli ciąg znaków, doprowadzając go do postaci tablicy znaków.
- $\blacksquare$  stream copy to stream() kopiuje dane pomiędzy strumieniami i zwraca ilość skopiowanych danych.
- $\blacksquare$  stream get line() działa podobnie do funkcji fgets(), ale pozwala na podanie znaku rozdzielającego.
- $\blacksquare$  stream socket  $accent()$  akceptuje połączenie w gnieździe utworzone przez wcześniejsze wywołanie funkcji stream\_socket\_server().
- $\blacksquare$  stream socket client() otwiera połączenie strumieniowe z komputerem w internecie lub w domenie uniksowej.
- stream\_socket\_get\_name() zwraca nazwę połączenia.
- $\blacksquare$  stream socket recvfrom() odbiera z gniazda dane do określonej długości.
- $\blacksquare$  stream socket sendto() wysyła dane do podanego gniazda niezależnie od tego, czy w tym gnieździe ustanowiono jakieś połączenie czy też nie.
- $\blacksquare$  stream socket server() tworzy strumień na podanym serwerze.
- $\blacksquare$  strpbrk() szuka w ciągu znaków dowolnego znaku z podanej listy znaków i zwraca pozostałą część ciągu, zaczynając od pierwszego znalezionego znaku.
- substr\_compare() porównuje dwa ciągi znaków. Przy porównaniu brane jest pod uwagę podane przesunięcie i ewentualne wyłączenie rozróżniania wielkości liter.
- $\blacksquare$  time nanosleep() wstrzymuje wykonywanie skryptu na określoną liczbę sekund i nanosekund.

Więcej informacji na temat tych funkcji znaleźć można na stronie *http://www.php.net*.

### Inne zmiany w PHP 5

Oprócz zmian w funkcjonowaniu mechanizmów obiektowych i całej armii nowych funkcji w języku PHP 5 wprowadzono jeszcze wiele innych poprawek.

#### Zmiany w konfiguracji

W języku PHP wprowadzono wiele zmian dotyczących pliku konfiguracyjnego *php.ini*. Zmiany te w szczegółach opisywane są w rozdziale 5., ale już tutaj podamy ich skróconą listę:

- mail.force extra parameters
- register long arrays
- session.hash function
- session.hash bits per character
- zend.ze1\_compatibility\_mode

Tych kilka nowych opcji pozwala nam uzyskać nieco większą kontrolę nad środowiskiem pracy interpretera PHP, a tym samym otrzymać nieco większą swobodę tworzenia kodu.

#### **MySQLi**

Jak zapewne wszyscy wiedzą, serwer MySQL doskonale współpracuje z językiem PHP w zakresie tworzenia dynamicznych witryn WWW korzystających z baz danych. W związku z tym pojawienie się rozszerzenia MySQLi (MySQL improved — usprawnione MySQL) bardzo ułatwiło pracę każdemu twórcy stron WWW.

#### Ustawienia konfiguracji

W pliku *php.ini* znajdziemy kilka ustawień dotyczących rozszerzenia MySQLi. Oto ich skrócony opis:

- $\blacksquare$  mysqli.max links ustala maksymalną liczbę połączeń z serwerem MySQL przypadającą na jeden proces.
- mysqli.default port ustala domyślny port TCP/IP przeznaczony na połączenia z serwerem MySQL.
- $\blacksquare$  mysqli.default socket ustala domyślną nazwę gniazda przeznaczonego na połączenia z serwerem MySQL.
- mysqli.default host ustala domyślną nazwę komputera, na którym pracuje z serwer MySQL.
- mysqli.default user ustala domyślną nazwę użytkownika używaną przy połączeniach z serwerem MySQL.
- $\blacksquare$  mysqli.default pw ustala domyślne hasło użytkownika używane przy połączeniach z serwerem MySQL.

#### Wbudowane klasy i właściwości

Rozszerzenie mysqli dodaje do języka nowy zestaw klas i właściwości wbudowanych, których możemy użyć w swoich skryptach PHP. Jeżeli nasz skrypt ma naturę proceduralną i nie korzystamy w nim z obiektów, to nowe metody mogą być też używane jako zwykłe funkcje. Chcąc skorzystać z funkcji w programie proceduralnym, wystarczy przed nazwą metody dopisać przedrostek mysqli\_. Na przykład w wersji obiektowej przygotowanie nowego połączenia może wyglądać następująco:

```
<?php
$connect = new mysqli("serwer", "uzytkownik", "haslo", "nazwa_bazy");
// wywołanie metody klasy mysqli
$connect->close();
?>
```
To samo zadanie można zrealizować też w tradycyjnym programie proceduralnym. Wystarczy zastosować poniższy kod:

```
<?php
$connect = mysqli connect("serwer", "uzytkownik", "haslo", "nazwa bazy");
// wywołanie funkcji z wykorzystanie przedrostka mysqli_
mysqli close($connect);
?>
```
W kolejnych punktach opisywać będziemy poszczególne elementy rozszerzenia dodane do PHP 5.

#### Klasa mysqli

Ta klasa zajmuje się obsługą połączeń z serwerem MySQL. Konstruktor klasy tworzy nowe połączenie z serwerem i jednocześnie przygotowuje nowy obiekt typu mysqli. Klasy tej można użyć do manipulowania istniejącym połączeniem, pobierania o nim informacji albo wykonywania podstawowych funkcji zapytań.

Klasa ta udostępnia następujące metody:

- $\blacksquare$  autocommit ustala, czy transakcje mają być automatycznie zatwierdzane w bazie danych.
- $\blacksquare$  change user przełącza połączenie na innego użytkownika.
- $\blacksquare$  character set name zwraca domyślny ciąg znaków.
- close zamyka połączenie z bazą danych.
- $\blacksquare$  commit zatwierdza transakcję w bazie danych.
- $\blacksquare$  connect otwiera nowe połączenie do serwera MySQL (wywołuje konstruktor klasy mysqli).
- $\blacksquare$  debug do debugowania wykorzystuje bibliotekę Freda Fisha.
- $\Box$  dump debug info zwraca wszystkie informacie debugowania uzyskane za pomoca biblioteki Freda Fisha.
- get client info odczytuje informacje na temat klienta.
- $\blacksquare$  get host info odczytuje informacje na temat połączenia.
- get\_server\_info odczytuje informacje na temat serwera MySQL.
- get server version odczytuje wersję serwera MySQL.
- $\blacksquare$  info zwraca informacje na temat ostatnio wykonanego zapytania.
- init inicjuje obiekt przed wywołaniem funkcji real\_connect.
- $\blacksquare$  kill zabija wątek MySQL.
- more results wyszukuje wyników z wykonanej wcześniej funkcji multi query.
- multi query wykonuje jedno lub więcej zapytań.
- **P** next result zwraca następny wynik z wykonanej wcześniej funkcji multi query.
- $\Box$  options zmienia lub ustala opcje połączenia dla obiektu real connect.
- $\Box$  ping sprawdza (pinguje) połączenie z serwerem, a jeżeli zostało zerwane, to ustanawia je ponownie.
- $\blacksquare$  prepare przygotowuje do wykonania kod zapytania SQL.
- query wykonuje zapytanie.
- $\blacksquare$  real\_connect tworzy połączenie z serwerem MySQL i pozwala na ustalenie dodatkowych opcji lub parametrów.
- $\blacksquare$  real escape string zwraca ciąg znaków z oznaczonymi znakami specjalnymi, którego można użyć w instrukcji SQL.
- $\blacksquare$  rollback cofa operacje bieżącej transakcji.
- select\_db wybiera podaną bazę danych i oznacza ją jako aktywna.
- $\blacksquare$  set charset ustala zestaw znaków, jaki ma być używany w połączeniu.
- ss1 set ustala parametry SSL i włącza bezpieczne połączenie.
- $\blacksquare$  stat zwraca informacje na temat stanu systemu.
- **Stmt** init inicjuje instrukcję do użycia z funkcją mysqli stmt prepare.
- store result przenosi wyniki ostatnio wykonanego zapytania.
- $\blacksquare$  thread safe informuje, czy zapewnione jest bezpieczeństwo pracy w watkach.
- $\blacksquare$  use result przenosi niezbuforowany zbiór wyników ostatnio wykonanego zapytania.

Klasa ta udostępnia też poniższe właściwości:

- $\blacksquare$  affected rows podaje liczbę wierszy wykorzystanych w ostatnio wykonanej operacji serwera MySQL.
- $\blacksquare$  client\_info zwraca numer wersji klienta MySQL w postaci ciągu znaków.
- $\blacksquare$  client version zwraca numer wersji klienta MySQL w postaci liczby całkowitej.
- $\blacksquare$  errno zwraca kod błędu ostatnio wywołanej funkcji.
- $\blacksquare$  error zwraca ciąg znaków błędu ostatnio wywołanej funkcji.
- $\blacksquare$  field count zwraca liczbę kolumn ostatnio wykonanego zapytania.
- host info zwraca ciąg znaków reprezentujący typ ustanowionego połączenia.
- $\blacksquare$  info zwraca informacje o ostatnio wykonanym zapytaniu.
- insert id zwraca automatycznie wygenerowany identyfikator używany w ostatnim zapytaniu.
- protocol version zwraca wersję używanego protokołu MySQL.
- $\blacksquare$  sqlstate zwraca ciąg znaków zawierający kod błędu SQLSTATE związany z ostatnim błędem.
- thread id zwraca identyfikator wątku bieżącego połączenia.
- $\blacksquare$  warning count zwraca liczbę ostrzeżeń wygenerowanych w czasie wykonywania ostatniej instrukcji SQL.

#### Klasa mysqli\_stmt

Ta klasa zajmuje się obsługą zapytań przygotowanych, czyli instrukcji SQL tymczasowo przechowywanych na serwerze MySQL i wywoływanych w razie potrzeby. Przykładem zapytania przygotowanego może być instrukcja SELECT \* FROM customets WHERE lastname = ?. W momencie, gdy będziemy chcieli wykonać to polecenie, wystarczy tylko dopisać do niego wartość parametru lastname. Jeżeli metod tej klasy będziemy chcieli użyć jako funkcji, to przed nazwą każdej metody dopisać trzeba przedrostek mysql\_stmt\_ (na przykład mysqli\_ stmt close).

Klasa mysqli stmt udostępnia następujące metody:

- $\blacksquare$  bind param wiąże zmienne z zapytaniem przygotowanym.
- $\blacksquare$  bind result wiąże zmienne z elementami wyniku zapytania przygotowanego.
- $\Box$  close zamyka zapytanie przygotowane.
- $\blacksquare$  data seek przechodzi do podanego wiersza wyniku zapytania.
- $\blacksquare$  execute wykonuje zapytanie przygotowane.
- $\blacksquare$  fetch pobiera wynik zapytania przygotowanego i zapisuje go do powiązanych zmiennych.
- $\blacksquare$  free result zwalnia wyniki zapytania przechowywane w pamięci.
- $\blacksquare$  prepare przygotowuje zapytanie SQL.
- $\blacksquare$  reset zeruje ustawienia zapytania przygotowanego.
- $\blacksquare$  result metadata odczytuje metadane zbioru wyników zapytania przygotowanego.
- $\blacksquare$  send long data wysyła dane podzielone na kawałki.
- $\blacksquare$  store result buforuje cały zbiór wyników zapytania przygotowanego.

Klasa ta udostępnia też poniższe właściwości:

- affected rows podaje liczbę wierszy wykorzystanych przy ostatnim uruchomieniu zapytania.
- $\blacksquare$  errno zwraca kod błędu ostatniego uruchomienia zapytania przygotowanego.
- $\blacksquare$  error zwraca tekst błędu ostatniego uruchomienia zapytania przygotowanego.
- $\blacksquare$  param count zwraca liczbę parametrów zapytania przygotowanego.
- $\Box$  sqlstate zwraca ciąg znaków zawierający kod błędu SQLSTATE związany z ostatnim błędem zapytania przygotowanego.

#### Klasa mysqli\_result

Ta klasa reprezentuje pobrane z bazy danych wyniki zapytania. Klasy tej można użyć do manipulowania i wyświetlania wyników zapytania.

Klasa mysqli result udostępnia następujące metody:

- $\Box$  close zamyka zbiór wyników (w wersji proceduralnej nazywa się mysqli free result).
- data seek przenosi wewnętrzny wskaźnik wyniku.
- $\blacksquare$  fetch field odczytuje z wyników informacje o kolumnie.
- $\blacksquare$  fetch fields odczytuje z wyników informacje o wszystkich kolumnach.
- $\blacksquare$  fetch field direct odczytuje z wyników informacje o określonej kolumnie.
- $\blacksquare$  fetch array odczytuje z wyników wiersz, traktując go jako tablicę asocjacyjną lub tablicę numeryczną.
- $\blacksquare$  fetch assoc odczytuje z wyników wiersz, traktując go jako tablicę asocjacyjną.
- $\blacksquare$  fetch object odczytuje z wyników wiersz, traktując go jako obiekt.
- $\blacksquare$  fetch row odczytuje z wyników wiersz, traktując go jako tablicę wyliczeniową.
- field seek przenosi wskaźnik wyniku na określone pole.

Klasa ta udostępnia również następujące właściwości:

- $\blacksquare$  current field zwraca wskazanie na bieżące pole.
- $\blacksquare$  field count zwraca liczbę pól w zbiorze wyniku.
- $\blacksquare$  lengths zwraca tablicę długości komun.
- $\blacksquare$  num rows zwraca liczbę wierszy ze zbioru wyników.

Jak widać, nowe klasy rozszerzenia mysqli pozwalają na tworzenie bardzo efektywnego kodu. Co więcej, dają nam dużo większe możliwości działania niż funkcje MySQL udostępniane przez PHP 4.

#### Obsługa XML

W PHP 5 zastosowano o wiele lepszą obsługę standardu XML niż ta oferowana przez PHP 4. Dodano kilka nowych rozszerzeń związanych z obsługą XML, które zostały napisane z wykorzystaniem biblioteki *libxml2*, co poprawiło zgodność ze standardem i ułatwiło zarządzanie kodem.

- **DOM** nowy zestaw funkcji zastępujących funkcje DOMXML znane z PHP 4; rozszerzenie to zostało przygotowane tak, żeby możliwa była obsługa forsowanego przez konsorcjum W3C standardu DOM Level 2.
- XSL wcześniej rozszerzenie to nazywało się XSLT; przeznaczone jest do automatyzacji przekształcenia jednego dokumentu XML na inny za pomocą standardu arkuszy stylów XSL.
- **SimpleXML** ten zestaw funkcji pozwala na szybkie i proste pobranie danych z pliku XML; później można manipulować, wyświetlać i porównywać atrybuty i elementy, wykorzystując standardowe iteratory tablicowe i instrukcję foreach.
- **SOAP** rozszerzenie SOAP pozwala na tworzenie serwerów i klientów SOAP; wymaga wcześniejszego zainstalowania biblioteki GNOME XML (*libxml*).

Rozszerzenia obsługi standardu XML omawiane będą dokładniej w rozdziale 8.

#### Rozszerzenie Tidy

PHP 5 obsługuje też bibliotekę *Tidy*, która dostępna jest pod adresem *http://tidy.sourceforge.net*. Biblioteka ta pomaga twórcy stron WWW w dopracowaniu i oczyszczeniu kodu HTML. Rozszerzenie to dostępne jest w ramach biblioteki PECL, którą znajdziemy pod adresem *http://pecl.php.net/package/tidy*. Pełna lista klas i funkcji udostępnianych przez bibliotekę *Tidy* wypisana została w podręczniku języka PHP na stronie *http://us2.php.net/tidy*.

#### **SOLite**

Bibliotekę *SQLite* wprowadzono już w późniejszych wersjach języka PHP 4, ale ostateczną postać przybrała ona dopiero w języku PHP 5. SQLite to swego rodzaju miniserwer SQL. Do języka PHP 5 dodanych zostało wiele klas i funkcji, a samo rozszerzenie instalowane jest wraz z interpreterem języka. Więcej informacji na temat rozszerzenia SQLite znaleźć można na stronie *http://sqlite.org*.

## Podsumowanie

Oczywiście największym i najlepszym usprawnieniem w stosunku do języka PHP 4 jest wprowadzenie całkowicie nowego modelu obiektów, ale poprawionych zostało też wiele innych elementów, które razem bardzo podnoszą komfort pracy programisty.

Jedną z najwspanialszych cech języka PHP jest to, że cały czas jest zmieniany i rozbudowywany poprzez uzupełnianie go o kolejne usprawnienia (podobnie jak większość projektów o otwartych źródłach). Drobne usprawnienia składające się na wersję PHP 5 pozwalają na skuteczniejszą pracę z serwerem MySQL, poprawienie kodu i znacznie lepsze wykorzystanie możliwości, jakie daje technologia XML. Najlepszym usprawnieniem jest niewątpliwie nowy model obiektów. Jeżeli zamiast tradycyjnych programów proceduralnych zaczniemy korzystać z obiektów, to na pewno od razu zmieni się nasz sposób postrzegania kodu. W następnym rozdziale podamy więcej informacji na temat tego, jak można uzyskać najlepsze efekty za pomocą nowego modelu obiektów PHP.